# ソースコードコーパスを利用した メソッド呼び出し文補完手法

# $||\mathbf{x} \times \mathbf{y}||^{(2)}$

概要:ソースコードを記述していく際,開発者は,効率よくプログラムを作成するために既存のソースコー ドの再利用やライブラリを活用して開発を行う.そこで,本研究では,既存ソースコードのメソッド呼び 出し文に着目し,メソッド呼び出し文を補完する手法について提案する.あらかじめ,あるメソッド呼び 出し文の前後に存在するメソッド呼び出し文をソースコードコーパスとして記録しておく.その後,コー ディング時のソースコード中のメソッド呼び出しを取得し,それらの情報から,よく使われるメソッド呼 び出し文を開発者に提示する. さらに,本稿では,提案手法を Eclipse プラグインとして実装して行った 評価実験についても述べる.

# **A Code Completion of Method Invocation Statement using Source Code Corpus**

TETSUO YAMAMOTO $1, a$ )

Abstract: When developers are writing source code, they often reuse existing source code or use libraries to develop effectively. We focus on method invocation statements in existing source code. This paper shows an approach to provide method invocation statements to complete the source code that the developer is writing. Source code corpus is made automatically from existing source code in advance. The corpus stores what method invocation statements are after/before a method invocation statement. The developer is recommended appropriate method invocation statement from the corpus. We implemented the approach as Eclipse Plugin, and describe the approach is effective through evaluations.

# **1.** はじめに

ソースコードを記述していく際,開発者は,効率よく プログラムを作成するために既存のソースコードの再利 用やライブラリを活用して開発を行うことがある.例え ば,図 1 は Java でファイルの入力処理を行う典型的なソー スコードであり, FileInputStream, InputStreamReader, BufferedReader クラスを利用し, readLine メソッドを呼 び出すことでファイルの各行を読み込む処理である. あら かじめ用意されているこれらのクラスを利用することで, 効率的にファイル入力処理が記述できる.しかし,クラス 名やメソッド名が分からないと,自分で細かな処理を書く 必要や既存のクラスを調べる時間が必要になり,手間がか かることになる.

Nihon University

a) tetsuo@cs.ce.nihon-u.ac.jp

さらに,開発者が Web を利用して検索するクエリーの 34.2%は API に関する検索であり,その API に関するク エリーの 64.1%が実際の API 名と違う名前であることが報 告されている [2].

そこで,多くの統合開発環境では,作成中のソースコー ドに対してコード推薦の機能を提供し,調べる手間や入力 の手間を省く機能が存在する.これらの機能を用いると, ソースコード中の変数やクラス名などに対して,それらの メソッド一覧を提示することができる.しかし,メソッド のコード補完では、クラス内だけの情報しか扱わない、候 補が多い場合は分かりにくいといった問題点が存在する. さらに,どのクラスを利用すべきか分からなければ,メ ソッドのコード補完は利用ができない.

また,近年,世の中の人が作成・利用した情報を集めて 解析し、推薦する仕組みやシステムが多く存在する. これ らは,人々の集合知を利用することで,利用者の求めてい

<sup>1</sup> 日本大学

| 2  | FileInputStream fi = new FileInputStream("a.txt |
|----|-------------------------------------------------|
|    |                                                 |
| з  | InputStreamReader is = new InputStreamReader(fi |
|    |                                                 |
| 4  | Buffered Reader $br = new Buffered Reader(is);$ |
| 5  | String str;                                     |
| 6  | while $((str = br.readLine())$ != $null)$ {     |
|    | System.out.println(str);                        |
| 8  |                                                 |
| 9  | br.close();                                     |
| 10 | catch (Exception e) {                           |
| 11 | $e.$ print $StackTrace()$ ;                     |
| 12 |                                                 |
|    |                                                 |

図 **1** 典型的な Java ソースコード片 **Fig. 1** Typpical Java Source Code Snippet

るものを推薦する仕組みである.我々はソースコードも同 様な考えにもとづいて推薦することで,推薦精度が上がる のではないかと考える.つまり,世の中の人に多く利用さ れているソースコードが品質の高いソースコードではない かと考え,その情報を利用する.ある開発者と同じドメイ ンのソフトウェアを開発しているオープンソースの開発者 が作成したソースコードへ集合知の考えを適用すること で,有能な開発者が作成した「知」を収集・利用でき,開 発の生産性向上につながると考える.

そこで,本研究では,既存ソースコードのメソッド呼び 出し文に着目し,あるメソッド呼び出し文の前後に存在す るメソッド呼び出し文をあらかじめ多くのソースコードを 用いて記録しておき,よく使われるメソッド呼び出し文を 開発者に提示することで,開発効率を上げることを目標に する. 本研究の特徴は以下のとおりである.

- *•* 既存のソースコードを用意するだけで利用可能である.
- 必要になりそうな候補のみを表示させ、実際に記述す るのは開発者とすることで,開発者が理解できないよ うなソースコードの生成はしない.
- *•* 提案手法を Eclipse プラグインとして実装することで, 開発中に推薦機能を容易に利用可能である.

さらに,本研究では,提案する仕組みを既存のオープン ソースソフトウェアのソースコードを用いて,提案手法で 推薦する呼び出し文が妥当であるかの評価も実施した.

以降,2 章で提案手法を説明し,3 章では実装したツー ルを用いて行った実験について述べる. 4 章では、関連研 究について触れ、最後に5章で本稿をまとめる.

## **2.** 提案手法

本節では,我々が提案するメソッド呼び出し文補完手法 について説明する. 本手法はクライアント・サーバモデル をとっており,サーバで実現する手法とクライアントで行 われる手法からなる.サーバでは,補完の元となる情報を データベースに保存しており,補完要求をするクライアン トの問い合わせに応答し、補完情報を返す. データベース の内容は既存のソースコードのメソッド呼び出し文(以降,

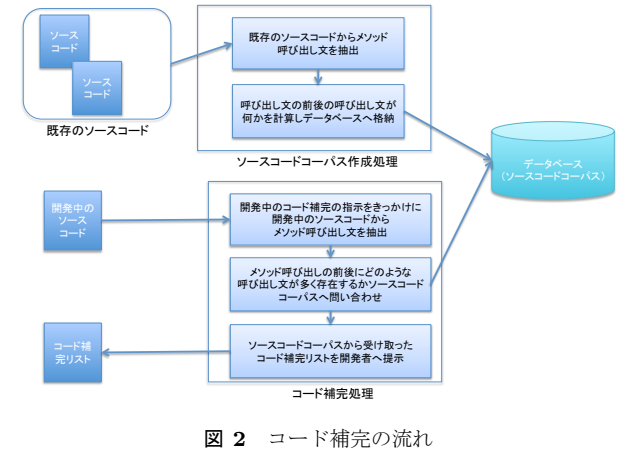

**Fig. 2** Flow of Code Completion

呼び出し文とよぶ)を解析したものになる.具体的には呼 び出し文の前後の呼び出し文を調べ保存する. 本研究では このデータベースをソースコードコーパスとよぶ.クライ アントは,現在入力中のソースコードを解析し,それらの 情報をサーバに渡し補完情報を取得し,開発者に提示する.

以降, 最初に全体の流れの説明をし、次に、サーバで利 用する手法,クライアントで利用する手法の順に説明する. なお、本手法で説明するソースコードは Java で記述され ているものとする.

#### **2.1** 補完手法の概要

本手法を利用したコード補完の流れを図2にしめす. 処 理の流れはソースコードコーパス作成処理と,作成してい るソースコードはするコード補完処理に分けられる. 本 手法の最も重要な要素は、既存のソースコードの中から, あるメソッド呼び出し文の前後に存在するメソッド呼び出 し文の割合を計算し,ソースコード補完をする事である.

事前に既存のソースコードを解析し,その情報をデータ ベースにソースコードコーパスとして保存する処理が必要 である.まず,ソースコードを解析し呼び出し文を抽出す る.その後,メソッド単位で呼び出し文を順番にならべ, 文と文の組み合わせをソースコードコーパスへ保存する. 例えば,あるメソッド内に 5 つの呼び出し文が存在した場 合,10 通りの組み合わせが存在するので,その組み合わせ をデータベースに保存する.

保存する情報は(前の呼び出し文,後の呼び出し文,出 現数)の三つ組とする.すでに、保存しようとする組み合 わせがデータベース内に存在した場合は,出現数の値を 1 増やすだけとする.これらの処理をソースファイル中のす べてのメソッドに対して実行する.ソースコードコーパス の作成は一度作成すればよく,ソースコードを追加したい 場合は,既存のデータベースへ解析した情報を保存するだ けですむ.

そして,ソースコードコーパスからコード補完として必

要な呼び出し文を取得する.コード補完したいソースコー ド中の場所は開発者が指定するものとする.指定した場所 から,その場所が含まれるソースコード中のメソッドを特 定し,その場所の前後に存在する呼び出し文を取得する. 取得はサーバでのソースコード解析と同様の方法で行う.

例えば,図 1 のソースコードで 5 行目から 9 行目までを 記述しておらず、まだ1行目から4行目と10行目から12 行目までしかソースコード中に記述していないとする.そ して,開発者が 4 行目の後でコード補完をしたいと思った 場合を想定する.この時,クライアントでは,指定位置の前 に存在する呼び出し文として,2 行目の FileInputeStream コンストラクタ呼び出し,3 行目の InputStreamReader コ ンストラクタ呼び出しと 4 行目の BufferdReader コンスト ラクタ呼び出しを抽出する.さらに,11 行目に存在する 呼び出し文として,Exception の printStackTrace 呼び出 しを抽出する. なお、オブジェクト生成の new 文はコン ストラクタ呼び出しとして考え,呼び出し文の一つとして 扱う.サーバでの解析処理でも同様に扱い処理する.その 後,前に存在するメソッド呼び出し文のリスト(前リスト とよぶ)と後に存在する呼び出し文のリスト(後リストと よぶ)をサーバに渡し,コード候補のための呼び出し文の リストを取得する.

呼び出し文のリストを受け取ったサーバは、まず、前リ ストの各要素(呼び出し文)に対して,その呼び出し文の 後に続く呼び出し文のリスト(結果リストとよぶ)をソー スコードコーパスから取得する. 取得するときに出現数も 同時に取得しておく.さらに,後リストも同様に処理する. ただし,後に続く呼び出し文ではなく,前に存在する呼び 出し文のリストを取得する. 例の場合, 前リストは3つの 呼び出し文,後リストには1つの呼び出し文が存在するの で,合計 4 つの結果リストをソースコードコーパスから取 得することになる. これらの4つのリストを1つのリスト に統合し,補完に適した順番に並び替える.そして,この リストをクライアントにコード補完のリストとして返す.

クライアントは,受け取ったリストを用いて,開発者に 既存のソースコードでは次にどのような呼び出し文がよく 使われているかを提示する.

#### **2.2** サーバでの処理

本節では,サーバで実行されるソースコードコーパス作 成の処理とソースコードコーパスからコード補完リストを 取得する処理について説明する.

# **2.2.1** コーパス作成処理

コーパス作成時の処理の流れを以下に示す.

- (1) ソースコードを構文解析,意味解析し、ソースコード 中のクラス内のメソッド一覧を取得する.
- (2) 各メソッド中のメソッド呼び出し文とインスタンス生 成文を取得する.

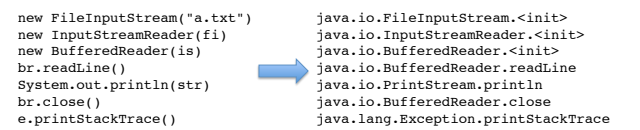

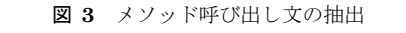

**Fig. 3** Extracting Method Invocation Statements

- ( 3 ) 呼び出し文は,すべて「クラス名の完全限定名. メソッ ド名」に変換する.インスタンス生成文の場合,「ク ラス名の完全限定名.*<*init*>*」という名前に変換する.
- ( 4 ) 呼び出し文とインスタンス生成文の組み合わせを作成 する.メソッド中に *n* 個の呼び出し文が存在した場 合,*nC*<sup>2</sup> 個の組み合わせになる.
- (5) 組み合わせをソースコードコーパスへ登録する. 登録 する情報は(前の呼び出し文,後の呼び出し文,出現 数)の三つ組である. もし、ソースコードコーパス内 に(前の呼び出し文,後の呼び出し文,出現数は任意) の三つ組がすでに存在していれば,出現数を 1 増やし た三つ組に更新する. なければ、出現数を1にして新 規に登録する.

ソースファイルを解析し,メソッドの内容が図 1 である 場合を例として,上記の流れを説明する.メソッド中のす べてのメソッド呼び出し文とインスタンス生成文を抽出す ると,図3の左側の7つの文となる.次に、各呼び出し文 のクラス名を特定し,クラス名の完全限定名を取得する. その後,メソッド名を最後に足すと図 3 の右側の文となる.

これら7つの文の組み合わせは、21個あり、それぞれを ソースコードコーパスへ登録する.例えば,1 つめと 2 つ めの組み合わせは以下の通りとなる.出現数はすでにソー スコードコーパスにこの呼び出し文の組み合わせが存在す るかどうかで変わる.

## (java.io.FileInputStream.<init>,

## java.io.InputStreamReader.<init>, 1)

なお、呼び出し文の引数の情報は格納しない. そのため, 引数が異なる同じメソッド名は同じ文として処理する.ま た,呼び出し文の引数にメソッド呼び出し文があるといっ た,字面上とプログラムの呼び出し処理の順番が異なる場 合に,どちらを先にするかは構文解析の実装に依存するも のとする.ただし、クライアントで利用する構文解析の実 装も同等の処理に合わせる.これらの処理をすべてのメ ソッドについて行うことで,ソースコードコーパスを作成 していく.

#### **2.2.2** コーパス問い合わせ処理

ソースコードコーパスからコード補完のための候補を取 得する方法について説明する. 処理の入力は2つあり, そ れぞれ,前リストと後リストと呼ぶ.それぞれのリストは 呼び出し文のリストである.そして,出力はランク付けさ れた呼び出し文のリストになる.

表 **1** java.io.PrintStream の println メソッドの後につづくメソッド一覧 **Table 1** Methods after println Method of java.io.PrintStream Class

| 出現数    | 呼び出し文                                                                           |
|--------|---------------------------------------------------------------------------------|
| 175498 | java.io.PrintStream.println                                                     |
| 19776  | org.eclipse.jdt.internal.compiler.parser.Parser.consumeBinaryExpression         |
| 12096  | org.eclipse.jdt.internal.compiler.parser.Parser.consumeBinaryExpressionWithName |
| 5944   | org.eclipse.jdt.internal.compiler.parser.Parser.consumeUnaryExpression          |
| 5916   | org.eclipse.jdt.internal.compiler.parser.Parser.consumeAssignmentOperator       |

最初に,前リストに含まれるすべての呼び出し文につい て以下の処理を繰り返す.その結果生成されるリストを結 果リストと呼び,前リストの各呼び出し文ごとに作成さ れる.

- ( 1 ) リストに含まれる呼び出し文と同じ文を三つ組の 1 番 目の要素にもつ三つ組みをソースコードコーパスから すべて取得する.
- ( 2 ) 取得した三つ組の 3 番目の要素である出現数を合計 する.
- ( 3 ) 三つ組の 2 番目の要素である呼び出し文と 3 番目の要 素である出現数を(2)で計算した合計数で割った値 を要素とするペアを新たに作成する.つまり,ペアは (呼び出し文,割合)となる.
- (4) 結果リストに(3)のペアを追加する.

同様に,後リストに含まれるすべての呼び出し文につい ても同様の処理を繰り返す. ただし、(1)の処理で1番目 の要素となっている箇所を 2 番目の要素としてソースコー ドコーパスから取得する.さらに,(3)でペアを生成する 際に,2 番目の要素を用いて作成する.

次に,それぞれの結果リストを統合し,一つのコード補 完リストにする処理について説明する. まず、全ての結果 リストを繋げた1つのリストを作成する. その後, ペアの 1 番目の要素である呼び出し文が同じものがリスト中に存 在する場合は,割合を数値とみなし,2 つのペアの値を足 した新しいペアを作成し,統合する前に 2 つのペアは消去 する. これを1番目の要素がリスト中に2つ以上存在しな くなるまで繰り返す. 最後に、2番目の要素の値でリスト をソートする.

このソートしたリストをコード補完リストとして出力す る.リストの各要素は(呼び出し文,値)のペアとなる.

表1はEclipseソースコードのJavaファイルをすべてソー スコードコーパスへ登録したときに, java.io.PrintStream の println メソッドの後にくるメソッドの上位5つ(出現 数順)を表している.リスト中に三つ組は 7173 個あり, 出現数の合計は 392795 であった.この値から,1 番目の java.io.PrintStream.println の割合は 0.446 となる.

## **2.3** クライアントでの処理

クライアントでは開発者が作成中のソースコードから必

要な呼び出し文の情報を抽出し,その情報をもとにソース コードコーパスからコード補完リストを取得して提示す る.開発者は,利用中のエディタや統合開発環境等から編 集中のソースコードとそのソースコードの補完したい箇所 を明示する.その後の処理の流れを以下に示す.

- ( 1 ) 明示したソースコードを構文解析・意味解析する.
- (2) 明示した箇所を特定し、メソッドの中でなければ何も せずに終了する. メソッドの中であれば、明示した箇 所の前に存在するメソッド呼び出し文と後に存在する 呼び出し文をサーバで行っている処理と同様の変換方 法で変換し、それぞれを前リスト,後リストとする.
- ( 3 ) 2 つのリストをサーバへ渡しコード補完リストを問い 合わせる.
- (4) サーバから入手したコード補完リストを開発者へ提示 する

コード補完リストを見た開発者は,リストを参考に開発 を継続する.そのリストから必要と思われる呼び出し文を 選び記述すればよい.ただし,その呼び出し文を記述する 場合にはオブジェクトへの参照が必要な場合があるため, オブジェクトの参照を格納している変数などを用いて開発 者自らメソッド呼び出し文を記述する必要がある.

## **2.4** 実装

本節では本手法を実装したツールについて説明する. 開 発者が利用する統合開発環境は Eclipse とし,ソースコー ド解析には Eclipse JDT(Java Development Tools)\*1 の解 析器を利用している.ソースコードコーパスとして実装す るデータベースには BerkleyDB\*2 を用いている.

ソースコードコーパスに三つ組みを登録する時に,三つ 組の 1 番目の要素である前の呼び出し文と 2 番目の呼び出 し文である後のメソッド呼び出し文を共にキーにすること で,検索時の処理の高速化をする必要がある.また,出現 数が小さく上位にはほとんど出ることのない三つ組が数多 く存在することになるため,出現数にソートして保存して おき,リストを取得する際に閾値を利用して,上位しか取 得しないことで高速化を図る.

クライアントは Eclipse プラグインとして実装した. 開

<sup>\*1</sup> http://www.eclipse.org/jdt/

<sup>\*2</sup> http://www.oracle.com/technetwork/database/ berkleydb/overview/index.html

発者が Eclipse の Java エディタ上でソースコードを記述し ている際に,開発者のトリガーによって書きかけのソース コードの解析がはじまる. 解析後に得られた呼び出し文の リストを用いてソースコードコーパスへ問い合わせ,コー ド補完リストを取得する.リストを取得する際に,サーバ ではリストの結合処理が必要になるが,出現割合の足し込 み処理だけになるので、高速に処理が終わる.また、各結 果リストの取得もキーとなる呼び出し文を用いてソース コードコーパスからリストを取得するだけになり,高速に 処理が可能である.

# **3.** 評価

提案手法を評価するために実験を行った. 本節では、実 用的な速度で実現可能かを検証するためのパフォーマンス 評価について記述し,その後,本手法の有効性の評価につ いて述べる.

# **3.1** データベースのパフォーマンス評価

ソースコードコーパスとなるデータベースの構築に利用 に要した時間と構築したデータベースのサイズについて 調査した. この調査では、Eclipse を対象として調査した. 2010 年 5 月 22 日にチェックアウトした Eclise のソース コードを用いた. Java ファイルの総数は 60,265 個, 総行 数(空行,コメント行を含む)は 10,083,198 である. これ らには、Eclipse 本体のソースコードはもちろん、テスト用 のソースコードも含まれる.

サーバの計算機として CPU が Core i7 2.8GHZ でメモ リが 16GB の計算機を利用したところ,構築時間は 1 時間 2分40秒かかり、データベースのサイズは 4.2GB 必要に なった.ソースコードの登録処理は,利用開始前の一度だ け行えばよく,利用開始後は更新されたファイルについて のみ、データベースを更新をすればよいため、登録時のパ フォーマンスは問題ないと考える.

クライアントからソースコードコーパスへの問い合わせ 時のパフォーマンスは図1のソースコードを利用し、各呼 び出し文の後でトリガーをかけて計測した平均値は 650ms 程度であった.ただし,この時間には起動時に一度実行す るデータベースの初期化処理と Eclipse でコード補完リス トを表示する処理は含まれていない.クラインアントの ソースコードの解析時間とソースコードコーパスからのリ スト取得とリストの統合時間の和が計測時間となる.この 時間から,一度起動してしまえばほとんど問題にならない 時間と考える.

#### **3.2** 適用例

3.1 節で作成したソースコードコーパスを用いて図 1 の ソースコードでコード補完を利用した例について説明す る.図 1 のソースコードで 5 行目から 9 行目までを記述し

ておらず,まだ 1 行目から 4 行目と 10 行目から 12 行目ま でしかソースコード中に記述していないとする.そして, 開発者が 5 行目でコード補完をしたいと思った場合を例と する.

コード補完する際にクライアントでは,前リストと後リ ストを作成する. 前リストは、2 行目から4行目までの3 つのインスタンス生成文になり,後リストは 11 行目の呼 び出し文になる.それぞれの文をソースコードコーパスに 問い合わせると、表 2,表 3,表 4,表 5に示す結果が得ら れる.ただし,11 位以下もしくは 1%未満の文は省略して いる. これらのリストを統合した結果, コード補完リスト として開発者に提示されるリストを表6に示す. コード補 完リストの 1 位には java.io.BufferedReadline.readLine と なり,例に使用したソースコードの次にくる文と一致する ことが分かる.

同様な測定を図 4 に示すソースコードに対しても行っ た.表 7,表 8,表 9,表 10 はそれぞれ図 4 で 1 行目から 5,8,9,20 行目までしかソースコードを記述していない 場合,その直後でトリガーをかけた場合のコード補完リス トの結果を示す.

表 7 の結果を見ると,5 行目の次には、println メソッド

表 **2** java.io.FileInputStream*<*init*>*の後にくる文一覧 **Table 2** MethodCalls after java.io.FileInputStream*<*init*>*

| 順位 (割合)   | 呼び出し文                                   |
|-----------|-----------------------------------------|
| $1(3\%)$  | java.io.InputStream.close               |
| $2(2\%)$  | java.io.FileInputStream.close           |
| $3(1\%)$  | java.io.PrintStream.println             |
| $4(1\%)$  | java.util.Properties.load               |
| 5(1%)     | iava.io.File. <i>init</i>               |
| 6(1%)     | NLS.bind                                |
| 7(1%)     | Status < init>                          |
| 8(1%)     | java.io.FileInputStream. <init></init>  |
| $9(1\%)$  | java.io.FileOutputStream. <init></init> |
| $10(1\%)$ | java.io.IOException. <init></init>      |

表 **3** java.io.InputStreamReader*<*init*>*の後にくる文一覧 **Table 3** MethodCalls after java.io.InputStreamReader*<*init*>*

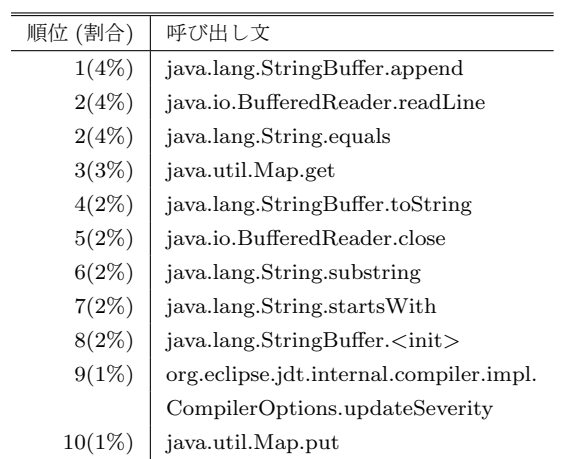

呼び出し文がくるが,ロジックの文ではないため無視をし たとすると,9 行目の hashMoreElements 呼び出し文がく る. この文はコード補完リストの3番目になる. 同様に, 次に来るメソッドがコード補完リストの何番目にくるか見 ると,表 8 の結果は 4 番目に,表 9 の結果は 2 番目に,表 10 の結果は 8 番目にそれぞれ存在する.

ただし,11 行目の getName() の直後で補完リストを取得 した場合,toLowerCase()は補完リストには存在せず(1%未 満の三つ組を取得時に無視した場合),toLowerCase() 直後 で補完リストを取得した場合,indexOf() は 52 番目に存在 した.

# **3.3** 考察

ファイルの読み書きや ZIP ファイルの処理といった特定 の処理のための API では、補完リストの上位に期待する呼 び出し文がくることが分かる.このような典型的な構文に

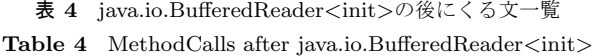

| 順位 (割合)  | 呼び出し文                                    |
|----------|------------------------------------------|
| 1(6%)    | java.io.BufferedReader.readLine          |
| 2(6%)    | java.io.InputStreamReader. <init></init> |
| 3(3%)    | java.io.BufferedReader.close             |
| 4(3%)    | java.lang.StringBuffer.append            |
| $5(2\%)$ | java.lang.String.substring               |
| $6(2\%)$ | java.lang.String.startsWith              |
| 7(2%)    | java.lang.String.trim                    |
| $8(2\%)$ | java.lang.String.indexOf                 |
| $9(1\%)$ | java.util.StringTokenizer.nextToken      |
| 10(1%)   | java.io.PrintStream.println              |

表 **5** java.lang.ExceptionprintStackTrace の前にくる文一覧 **Table 5** MethodCalls before java.lang.Exception. printStack-

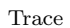

| 順位 (割合)  | 呼び出し文                               |
|----------|-------------------------------------|
| $1(2\%)$ | java.io.PrintStream.println         |
| $2(1\%)$ | java.lang.Exception.printStackTrace |

表 **6** 図 1 の 5 行目でのコード補完リスト Table 6 Code Completion List at line 5 in Figure 1

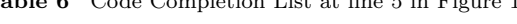

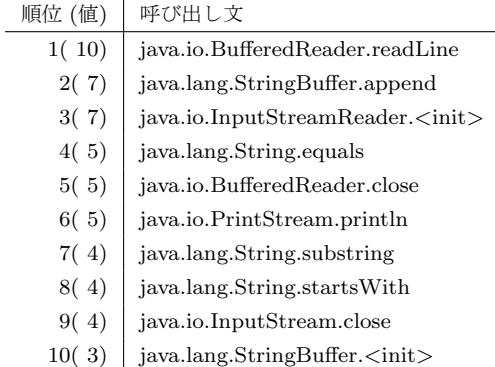

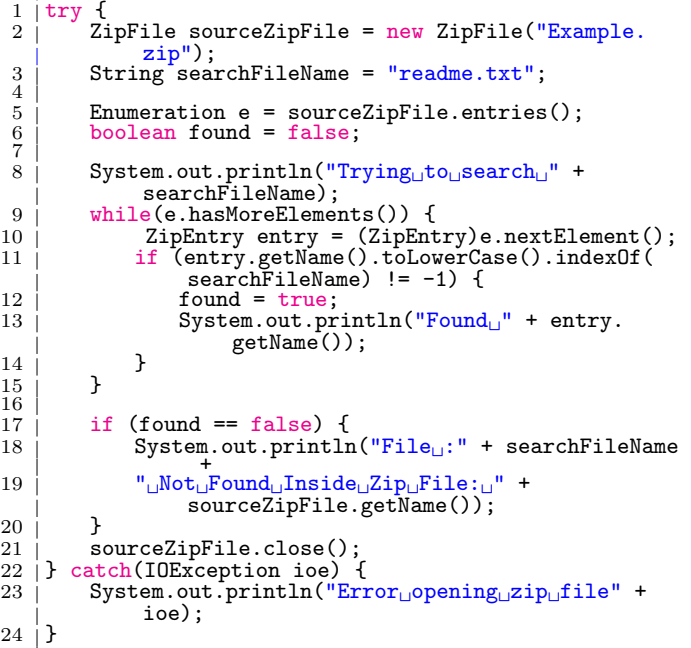

図 **4** ZIP ファイルを処理する Java ソースコード片

**Fig. 4** Java Source Code Snippet to Search a File in ZIP File

対しては補完リストが有効ではないかと考える.しかし, String クラスといった,どの場面でも使うようなライブラ

表 **7** 図 4 の 5 行目直後でのコード補完リスト

Table 7 Code Completion List after line 5 in Figure 4

| 順位 (値) | 呼び出し文                                 |
|--------|---------------------------------------|
| 1(8)   | java.util.zip.ZipEntry.getName        |
| 2(7)   | java.util.zip.ZipFile.close           |
| 3(7)   | java.util.Enumeration.hasMoreElements |
| 4(7)   | java.util.Enumeration.nextElement     |
| 5(4)   | java.io.File. <init></init>           |
| 6(4)   | java.util.zip.ZipFile.getInputStream  |
| 7(4)   | java.lang.String.length               |
| 8(3)   | java.util.zip.ZipFile.getEntry        |
| 9(3)   | java.lang.String.substring            |
| 10(3)  | java.io.InputStream.close             |

表 **8** 図 4 の 8 行目直後でのコード補完リスト

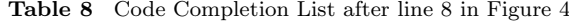

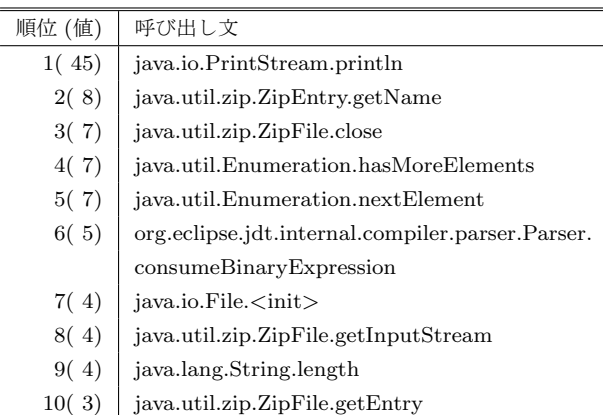

リは,ソースコードコーパスに登録したソースコードに依 存してしまう.

本手法の利点は必要なクラス名が分からなくても、クラ ス名とメソッド名を提示してくれるところにある。もちろ ん,クラス名が分かっていた場合にも候補の表示は可能で ある.クラス名が分かっておりメソッド名だけが欲しい場 合には,候補リストから,クラス名でフィルタリングを行 い提示すればさらに効率が上がると考える. 既存の統合開 発環境でも実現しているメソッド名補完機能と似ている が,候補に出すメソッドをしぼり,よく使われる順に並べ ることができる.例えば,表 7 で Enumeration クラスに しぼれば、1番目が適切なメソッド呼び出し文になる. 同 様に考えてリストを見ると、表8では1番目に、表9では 1番目に、表10でも1番目となる. クラス名が分かれば, さらに精度が向上することが分かる.

ただし,これらの実験結果はソースコードコーパスの内 容に依存する可能性がある.今回は Eclipse のソースコー ドを用いて,JDK に関係する処理を評価したため効果的な 結果が出ている.しかし,ある特定のライブラリの処理と いった補完の場合は,そのライブラリを利用しているソー スコードを数多くソースコードコーパスに登録する必要が

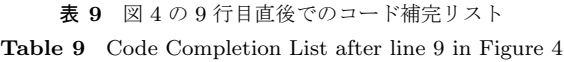

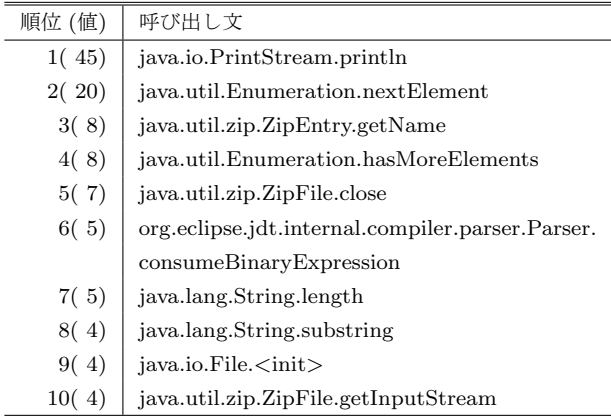

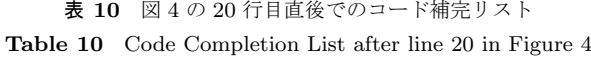

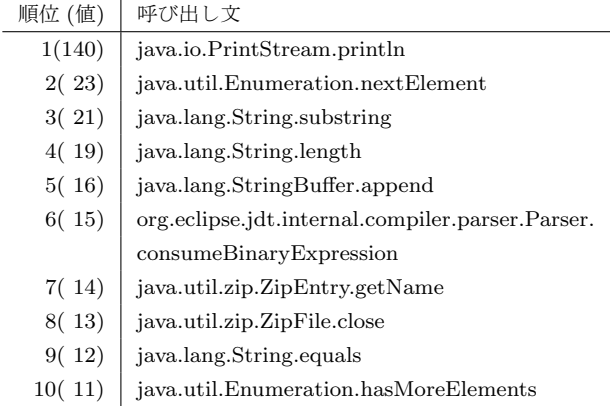

でてくる.少ない場合にどのような結果が出るのか評価す る必要があると考える.

# **4.** 関連研究

既存のソースコードを利用したコード補完手法に Bruch ら[1] の手法がある. この手法は、あらかじめフレームワー クなどでオーバーライドして記述するメソッド内でよくつ かわれるメソッド一覧を既存のソースコードから作成し ておく. そして、そのフレームワークを利用してオーバー ライドするメソッドを開発する際に,そのメソッド内で最 適なメソッドを提示してくれるものである. 本手法は、メ ソッドの種類を限定せずあらゆる場面で利用可能な点が異 なる.また、我々の手法はメソッド名だけでなく、メソッ ド呼び出し文全体を補完することが可能である.

API の情報を既存のソースコードから抽出し、役立た せる研究は数多く存在する.Prospector[6] や Xsnippet[10] は,あるメソッドの返り値を利用して,さらにメソッドを 呼び出すといった連鎖がある場合に,その情報をデータ ベースに入れておきコードアシストをするツールである. PARSEWeb[11] は、既存のコードサーチエンジンを利用 し,関係するソースコードを取得し,提示するツールであ る.これらのツールは,あるクラスから別のクラスの情報 を取得するときに,どのようなメソッド呼び出しの連鎖 が必要かを提示する.一方,我々のツールはあるメソッド 呼び出し群があった場合に,次にくるメソッド呼び出し として,どのような文が適切かを予測するツールであり, 使用用途が異なる.また,Michail らは,アソシエーショ ン分析を利用して,API の再利用パターンを抽出してい る [7], [8], [9].Strathcona[3], [4], [5] は,ソースコードの 構造に基づき,コード例を推薦してくれるツールである. ただし,コード例を提示するシステムであり,文単位での 推薦はしてくれない.

# **5.** おわりに

本稿では,既存ソースコードのメソッド呼び出し文に着 目し,メソッド呼び出し文を補完する手法について提案し た. あらかじめ、あるメソッド呼び出し文の前後に存在す るメソッド呼び出し文をソースコードコーパスとして記録 しておき,その情報を用いて,適切なメソッド呼び出し文 を開発者に提示する.さらに,これらの手法を Eclipse プ ラグインとして実装して行った評価実験を行い、候補の上 位に適切なメソッド呼び出し文がくることを確認した. 今 後は,様々な種類のソースコードに対してソースコード コーパスを作成し、実験することが上げられる.また、メ ソッド呼び出し文だけでなく,そのメソッド呼び出し文の エラーチェックルーチンといった,関係のあるソースコー ドも提示することで,さらなる開発の効率化をめざすこと も挙げられる.

#### 参考文献

- [1] Bruch, M., Monperrus, M. and Mezini, M.: Learning from examples to improve code completion systems, *Proceedings of the the 7th joint meeting of the European software engineering conference and the ACM SIG-SOFT symposium on The foundations of software engineering*, New York, USA, ACM, pp. 213–222, (2009).
- [2] Hoffmann, R., Fogarty, J. and Weld, D.: Assieme: finding and leveraging implicit references in a web search interface for programmers, *Proceedings of the 20th annual ACM symposium on User interface software and technology*, ACM, pp. 13–22, (2007).
- [3] Holmes, R. and Murphy, G. C.: Using structural context to recommend source code examples, *Proceedings of the 27th international conference on Software engineering* , New York, USA, ACM, pp. 117–125, (2005).
- [4] Holmes, R., Walker, R. and Murphy, G.: Approximate Structural Context Matching: An Approach to Recommend Relevant Examples, *IEEE Transactions on Software Engineering*, Vol. 32, No. 12, pp. 952–970, (2006).
- [5] Holmes, R., Walker, R. J. and Murphy, G. C.: Strathcona example recommendation tool, *Proceedings of the 10th European software engineering conference held jointly with 13th ACM SIGSOFT international symposium on Foundations of software engineering*, Vol. 30, No. 5, pp. 237–240, (2005).
- [6] Mandelin, D., Xu, L., Bodik, R. and Kimelman, D.: Jungloid mining: helping to navigate the API jungle, *Proceedings of the 2005 ACM SIGPLAN conference on Programming language design and implementation* , Vol. 40, No. 6, ACM, pp. 48–61, (2005).
- [7] Michail, A.: Data mining library reuse patterns using generalized association rules, *Proceedings of the 22nd International Conference on Software Engineering*, ACM, pp. 167–176, (2000).
- [8] Michail, A.: CodeWeb : Data Mining Library Reuse Patterns, *Proceedings of the 23rd International Conference on Software Engineering*, pp. 827–828 (2001).
- [9] Michail, A.: Browsing and searching source code of applications written using a GUI framework, *Proceedings of the 24th International Conference on*, ACM, pp. 327– 337, (2002).
- [10] Sahavechaphan, N. and Claypool, K.: XSnippet: mining For sample code, *Proceedings of the 21st annual ACM SIGPLAN conference on Object-oriented programming systems, languages, and applications*, Vol. 41, No. 10, ACM, pp. 413–430, (2006).
- [11] Thummalapenta, S. and Xie, T.: Parseweb: a programmer assistant for reusing open source code on the web, *Proceedings of the twenty-second IEEE/ACM international conference on Automated software engineering*, ACM, pp. 204–213, (2007).